# **FEJLESZTŐPROGRAMOK EGYMINTÁS LONGITUDINÁLIS VIZSGÁLATÁNAK MATEMATIKAI STATISZTIKAI HÁTTERE**

#### **Szerzők:**

Mező Ferenc Debreceni Egyetem

Máth János Debreceni Egyetem

Abari Kálmán Debreceni Egyetem

Mező Katalin Debreceni Egyetem

Első szerző e-mail címe: ferenc.mezo1@gmail.com

### **Lektorok:**

Demetrovics János Eötvös Lóránd Tudományegyetem

Koncz István Professzorok az Európai Magyarországért

> Szilágyi Barnabás Debreceni Egyetem

> Nemes Magdolna Debreceni Egyetem

Mező F., Máth J., Abari K. és Mező K. (2016): Fejlesztőprogramok egymintás longitudinális vizsgálatának matematikai statisztikai háttere. *Különleges Bánásmód*, II. évf., 2016/1. szám, 63-72. DOI 10.18458/KB.2016.1.63

## **Absztrakt**

 *E tanulmány a különleges bánásmódot igénylő tanulók számára készült fejlesztőprogramok egymintás, longitudinális (például ugyanazt a tanulócsoportot évente felmérő, nyomon követéses jellegű) hatásvizsgálatának matematikai statisztikai elemzéséhez kínál módszertani útmutatót. Praktikus segítséget nyújtunk a különbségvizsgálatok matematikai statisztikai számításainak kiválasztásához, a számítások elvégzésére alkalmas R statisztikai szoftverbe írható parancssorokhoz, az R által végrehajtott számítások eredményeinek értelmezéséhez, szövegbe foglalásához.* 

**Kulcsszavak:** fejlesztőprogram, hatásvizsgálat, statisztika

**Diszciplinák:** matematika, pszichológia, gyógypedagógia, pedagógia

### **Abstract**

 MATHEMATICAL STATISTICAL BACKGROUND OF ONE SAMPLED LONGITUDINAL STUDY OF DEVELOPMENT PROGRAMMES

 *This paper offers a methodological guidance to mathematical statisctical analysis of one sampled longitudinal studies of development programmes. After summarising the basic terms we: a) show a simple algorhitm to choice adequate statistic tests, b) present R commands of these statistic tests (note: R is a downloadable free software), and c) give suggestions about how we can interpret the results of statistical calculations done by this software.*

 **Keywords:** development programmes, effectiveness study, statistics, R language

 **Disciplines:** mathematics, psychology, special education, pedagogy

 A különleges bánásmódot igénylő (sajátos nevelési igényű és/vagy beilleszkedési, tanulási, magatartási zavaros és/vagy tehetséges) tanulókra fókuszáló fejlesztőprogramok hatásvizsgálata (kontrollcsoport alkalmazása nélkül is) megvalósulhat:

- a) a fejlesztési tervben foglalt adott kritériumszinthez történő viszonyítással (Mező és tsai, 2015a);
- b) elővizsgálat-fejlesztés-utóvizsgálat elrendezésben (Mező és tsai, 2015b);
- c) nyomon követéses módon, longitudinális vizsgálat keretében (1. ábra) jelen tanulmányban erre az esetre fókuszálunk a továbbiakban.

 *1. ábra: különbségvizsgálaton alapuló egymintás (vagy: összetartozó mintás) nyomon követéses hatásvizsgálat sémája: ugyanazzal a csoporttal ugyanazokat a vizsgálatokat vesszük fel különböző alkalmakkor (forrás: Mező F.)* 

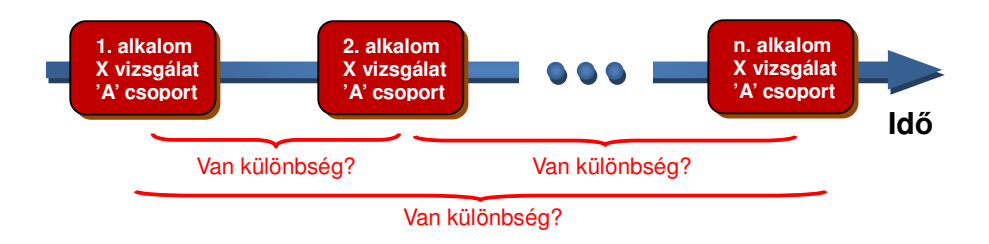

 Nyomon követéses hatásvizsgálattal találkozunk például olyankor, amikor az alábbiakhoz hasonló kérdésekre kell matematikai statisztikai eljárásokkal bizonyított választ adnunk:

- a) Vizsgálatunkban arra voltunk kíváncsiak, hogy az "IPOO minimum program" (Mező, 2011, Dávid, 2006) tanulás módszertani tréning előtt és után, illetve egy évvel a tréning után mért tanulás módszertani teljesítményben (a Jupiterbolha-próba összpontszámában) jelentős különb-ség tapasztalható-e? Különösen: kedvező (itt: teljesítményt növelő) hatása volt-e a tréningnek, vagy sem?
- b) Vizsgálatunkban arra voltunk kíváncsiak, hogy tanulóink az "IPOO-minimum program" előtti osztályzataikhoz képest lényegesen jobb osztályzatokat kapnak-e a tréning után közvetlenül, illetve egy év múlva, olyan tananyagokból adott feleleteikre, amelyekkel kapcsolatban vélhetően minimális előzetes tudásuk volt, s saját maguknak kellett a tananyagot feldolgozni?
- c) Egy fejlesztőprogramban három éven keresztül kísérjük figyelemmel a ló-asszisztált foglalkozásokra (Schéder, 2015) koncentráló táborba jelentkezők számát. A diákok például 2014-ben kerültek be a programba, s ekkor regisztráltuk először, hogy jelentkeztek-e a táborba vagy sem. 2015-ben és 2016-ban is regisztráltuk a jelentkezőket. Azt vizsgáltuk, a jelentkezések gyakoriságai mutatnak-e változást a három év folyamán?

 E kérdések közös vonása: egy csoport kettőnél több vizsgálati alkalommal nyert eredményét hasonlítjuk össze (nyomon követéses vizsgálatot végzünk). Az alábbiakban egyrészt a különböző alkalmakkal végzett mérések eredményeinek összehasonlításához szükséges matematikai statisztikai próbák kiválasztásának algoritmusára fókuszálunk, másrészt e próbák elvégzését segítő, ingyenesen letölthető szoftver (az R statisztikai programcsomag) idevágó parancsaira és a szoftver outputjaként megjelenő statisztikai eredmények interpretációjára nyújtunk példákat. A tanulmány olvasásához szükséges minimális matematikai statisztikai ismeretek (pl. minta, hipotézis, szignifikancia, eloszlás, nominális, ordinális, kvantitatív változók) összefoglalója megtalálható Máth és tsai. (2015) művében. A tudományos és statisztikai következtetés alapjaival kapcsolatban Dienes (2013) ad átfogó elemzést. Az Rnyelvvel kapcsolatos összefoglalót pedig Abari és tsai. (2015) és Solymosi (2005) közölnek.

 E módszertani útmutatóban az R parancsokkal kapcsolatban a következő jelöléseket vezetjük be (vö.: Abari, 2008) az adatbázisok (lásd: 2. ábra) kapcsán:

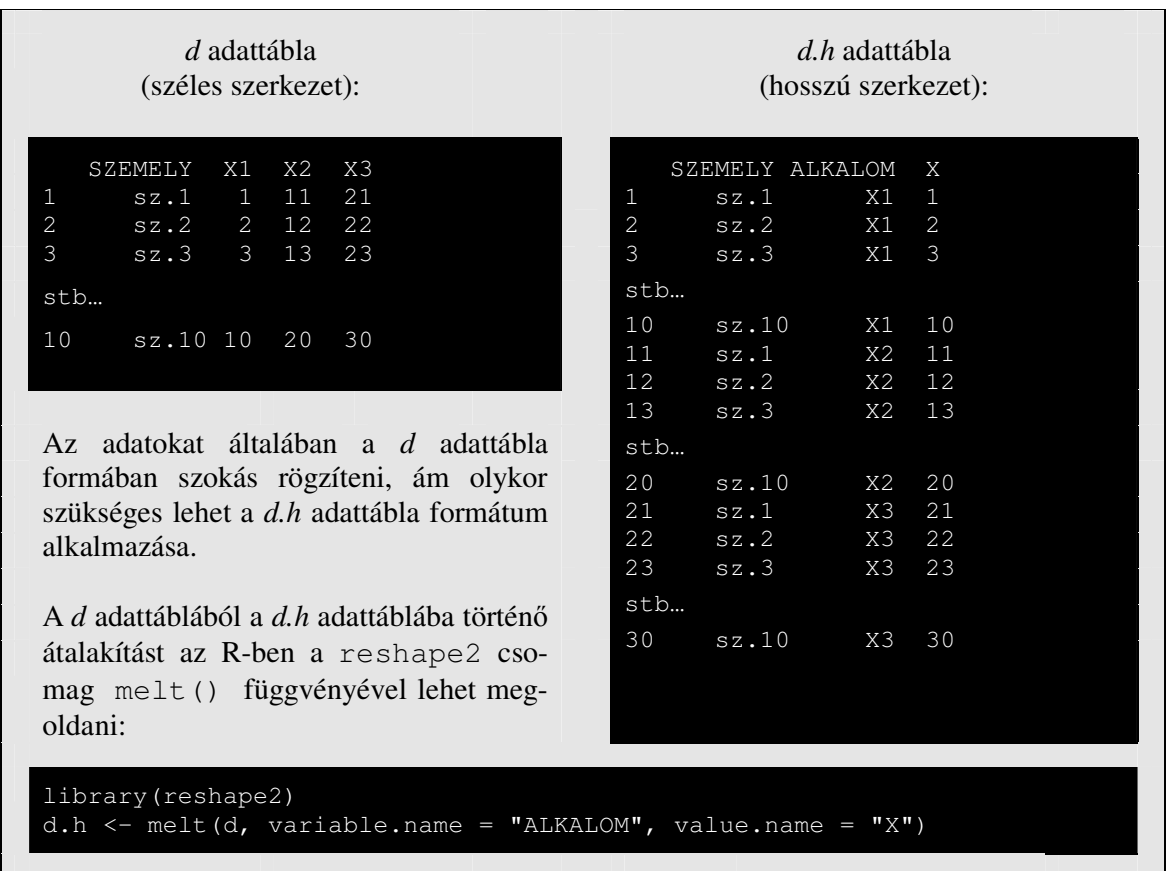

 *2. ábra: széles és hosszú szerkezetű adattáblák (forrás: a Szerzők)* 

• *d*: egy *d* nevű adattábla neve, melyben valamennyi személy adata egyetlen sorban szerepel, még akkor is, ha több különböző mérés tartozik hozzá. Az adattábla oszlopai a vizsgált változók (pl. *X1* vagy "IQ" stb. változók) adatait tartalmazzák. Az ilyen szerkezetű adattáblákat szélesnek nevezzük. Példa: 2. ábra *d* adatbázisa, melynek oszlopai a vizsgált változók (*X1*, *X2, X3* stb. mint mondjuk az 1., 2., 3. stb. osztályos korban mért eredmények) adatait tartalmazzák, a *SZEMELY* oszlopban pedig a vizsgált személyek azonosítói jelennek meg Az azonos személyek különböző mérési időpontok közötti összetartozását *X1, X2, X3 stb.* nevekkel jelöljük, így ezek a változók az R parancsokban *d\$X1*, *d\$X2,* illetve *d\$X3* módon jelennek meg (pl. *X1* = első osztályos korban mért teljesítmény, *X2* = második osztályos korban mért teljesítmény, *X3* = harmadik osztályos korban mért teljesítmény; a *d\$X1* jelentése pedig: *d* adatbázis *X1* változójára hivatkozunk az R parancsban, stb.).

• *d.h*: néhány statisztikai próba (például a Bartlett-próba vagy az összetartozó mintás egyszempontos varianciaanalízis) esetében a *d* adatbázist át kell alakítanunk jelen tanulmányban *d.h*-nak nevezett ún. hosszú formátumba, annak érdekében, hogy az egy személyhez tartozó *n* számú mérés *n* számú külön sorban szerepeljen (lásd: 2. ábra *d.h* adatbázisát). A *d.h* adatbázis formátumában az az elv érvényesül, hogy "az azonos változóhoz tartozó adatértékek kerüljenek azonos oszlopba". Az R-ben a reshape2 csomag melt() függvényével van lehetőség arra, hogy a *d* adattábla szerkezetét áttranszformáljuk át a *d.h* adattábla hosszú struktúrájába.

#### **Statisztikaválasztás és végrehajtás az R-nyelvben**

 Az egymintás nyomon követéses jellegű, s a különböző időpontokban gyűjtött adatok különbségeire fókuszáló hatásvizsgálatokhoz szükséges matematikai statisztikai próba kiválasztásának menete röviden a következő (vö.: 3. ábra):

- 1. Döntenünk kell arról, hogy nominális, ordinális, vagy kvantitatív változókkal kell-e számolnunk (vö.: Máth és tsai, 2015).
- 2. Kvantitatív változók esetében az R-nyelv segítségével döntjük el, hogy: a) normális eloszlásúnak tekinthető (harang alakú görbét mutató) változókról van-e szó; b) a változók szórása közel egyformának tekinthető-e.
- 3. Kizárólag e két lépés végrehajtását követően kerülhet megválasztásra, végrehajtásra a megfelelő statisztikai próba.
- 4. Időnként azonban további elemzésekre is szükség lehet.

 A továbbiakban a változók kvantitatív, ordinális, nominális jellege alapján tekintjük át a szükséges R parancsokat, s szignifikancia szinttől függő interpretációjukat.

### **Kvantitatív változók a nyomon követéses vizsgálatokban**

 A nyomon követéses vizsgálatokban szereplő kvantitatív változók esetében ellenőriznünk kell, hogy esetükben teljesül-e a normális eloszlás, illetve a szóráshomogenitás feltétele. Amennyiben e feltételek teljesülnek, akkor valóban építhetünk e változók kvantitatív jellegére, s (összetartozó mintás egyszempontos) varianciaanalízissel elemezhetjük adatainkat. Ha e két feltételnek csak egyike teljesül vagy egyike sem, akkor változóinkkal legfeljebb az ordinális változókkal végezhető matematikai statisztikai próba (esetünkben például a Friedman-próba) hajtható végre (lásd: jelen tanulmány következő alfejezetét). E két feltétel ellenőrzésének, illetve a varianciaanalízis alkalmazásának módja dióhéjban a következő:

 *Az eloszlásvizsgálat* során arra a kérdésre kell választ kapnunk hogy "Az ugyanahhoz a dologhoz/személyhez tartozó, több (legalább 3) különböző időpontban/helyzetben mért *X1*  (például a fejlesztés elején mért teljesítmény), *X2* (mondjuk: a fejlesztés végén mért teljesítmény), *X3* (például fejlesztés után egy évvel mért teljesítmény) *stb.* kvantitatív (függő) változók normális eloszlásúnak tekinthetők-e?". E kérdés megválaszolására alkalmas egyik statisztikai próba a Shapiro-Wilk-próba, melynek R-parancsa a következő:

```
shapiro.test(d$X1) 
shapiro.test(d$X2) 
shapiro.test(d$X3)
```
 *3. ábra: Statisztikaválasztás egymintás, nyomon követéses hatásvizsgálat esetében (d\$X1 = első vizsgálat, d\$X2 = második vizsgálat, d\$X3 = harmadik vizsgálat adatait tartalmazó változók a "d" adatbázisban). Forrás: Mező, Máth és Abari (2008) alapján Mező F.* 

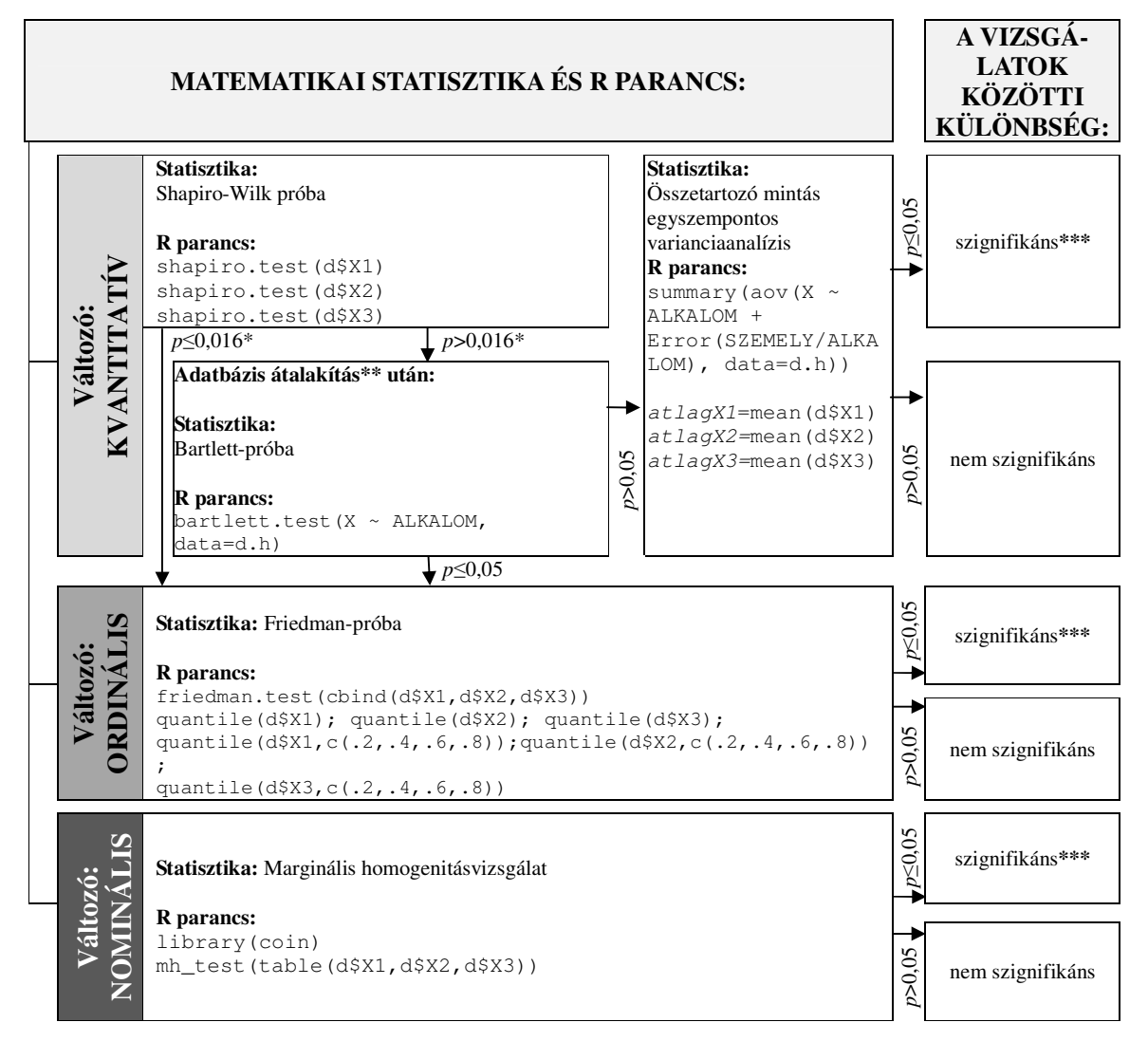

\* **Három változó esetén a 0,05-öt hárommal osztjuk, és ehhez az értékhez viszonyítjuk a** *p***-értéket: 0,05/3=0,016.** 

 **Értelemszerűen:** *n* **darab változó (itt: vizsgálati alakalom) esetén a** *p***-értéket a 0,05/***n* **értékhez viszonyítjuk. \*\*Adatbázis átalakítás R-parancsai:** 

 **library(reshape2)** 

 **d.h <- melt(d, variable.name = "ALKALOM", value.name = "X")** 

**\*\*\*Utóvizsgálatokat, páronkénti összehasonlítással célszerű folytatni az adatelemzést (lásd: Mező és tsai, 2015b)** 

Mindez például így foglalható össze egy tanulmányban: "Vizsgálatunkban arra voltunk kíváncsiak, hogy az "IPOO – minimum program" tanulás módszertani tréning előtt és után, illetve egy évvel a tréning után mért tanulás módszertani teljesítményben (a Jupiterbolhapróba összpontszámában) jelentős különbség tapasztalható-e? Különösen: kedvező (itt: teljesítményt növelő) hatása volt-e a tréningnek, vagy sem? Az adekvát statisztikai próba kiválasztásához mindenekelőtt ellenőriznünk kellett azt, hogy a három mérési alkalom adatait tartalmazó változóink normális eloszlásúak-e. Ezt a Shapiro-Wilk próbával ellenőriztük, amelynek eredménye szerint…"

 A Shapiro-Wilk-próba eredményei és az R által megadott szignifikancia szint (*p*-érték) alapján döntünk a további teendőinkről (fontos: a statisztikaválasztó döntésünket befolyásoló kritériumértéknek 0,05/*n* értéket válasszunk, ahol *n* = a vizsgált változók száma. Példánkban 3 mérési alkalom adatait tartalmazó 3 változó eloszlását vizsgáljuk, így kritériumszintünk  $0.05/3 = 0.016$  lesz):

- a) Ha a Shapiro-Wilk próba legalább az egyik változó esetében *p-value* ≤ 0,016 értéket ad, akkor a változók között van nem normális eloszlású változó, és a fent megkezdett mondat pedig így folytatódhat: "...nem teljesül, hogy mindegyik változó normális eloszlású (az első vizsgálat esetén *p* = *p-value*; a második vizsgálat esetén *p* = *p-value*; a harmadik vizsgálat esetén *p* = *p-value*)." A "*p-value*" helyére az R által megadott *p-*értéket kell beírni. Mindez azzal a következménnyel is jár, hogy adataink, változóink nem alkalmasak varianciaanalízis végrehajtására, s az ordinális változók esetében alkalmazható statisztikai próbákhoz kell folyamodnunk (lásd e tanulmány következő alfejezetét).
- b) Ha a Shapiro-Wilk próba mindhárom változó esetében *p* > 0,016, akkor a változók eloszlása normálisnak tekinthető, s imént félbe hagyott mondatunk így fejezhető be: "…(*p*=*p-value*) mindhárom változót normális eloszlásúnak tekinthetjük (az első vizsgálat esetén p=*p-value*; a második vizsgálat esetén *p*=*p-value*; a harmadik vizsgálat esetén *p*=*pvalue*). A továbbiakban meggyőződtünk arról is, hogy a különböző mérések alkalmával a szórások közel egyformák-e." A "*p-value*" helyére az R által megadott *p*-értéket kell beírni. Ebben az esetben az adatelemző munka következő lépéseként a szóráshomogenítás vizsgálata következhet.

 *A szóráshomogenitás* azt jelenti, hogy az *X1*, *X2* és *X3* változók szórása közel egyforma. A szóráshomogenitás vizsgálatára alkalmas egyik statisztikai próba a Bartlett-próba, amely esetében az R az úgynevezett hosszú szerkezetű (a további példáinkban *d.h* néven hivatkozott) adattáblát kívánja meg (ennek az adattáblának a szerkezetét és előállításának R-parancsát a 2. ábra foglalja össze). A Bartlett-próba példánkhoz tartozó R parancsa a következő:

bartlett.test( $X \sim \text{ALKALOM}, \text{data=d.h}$ )

 A Bartlett-próba esetében a 0,05-ös szignifikancia szinthez viszonyítjuk a *p*-értékeket, melyek az alábbiak lehetnek:

- a) Ha a Bartlett-próba eredménye szerint *p-value* ≤ 0,05, akkor változóink szórása nem tekinthető közel sem egyformának. Ezt így foglalhatjuk szövegbe például: "A szóráshomogenitás vizsgálatára Bartlett-próbát alkalmaztunk – ennek eredménye szerint (*p*=*p-value*), a szóráshomogenitás feltétele nem teljesül." Ez azzal jár, hogy adataink nem alkalmasak a varianciaanalízissel történő további elemzésre, s ehelyett inkább az ordinális változók esetében használható statisztikai próbák jöhetnek szóba (lásd: az ordinális változókkal kapcsolatos következő alfejezetet!).
- b) Ha a Bartlett-próba eredménye szerint *p-value* > 0,05, akkor a szórások közel egyformának tekinthetők, s ezt a következőképpen interpretálhatjuk: "A szóráshomogenitás vizsgálatára Bartlett-próbát alkalmaztunk – ennek eredménye szerint (*p*=*p-value*), a szóráshomogenitás feltétele teljesül." Tekintettel arra, hogy ezt a próbát csak akkor végeztük el, ha a normalitásra vonatkozó feltétel is teljesült, ez az eredmény azzal jár, hogy adataink alkalmasak a varianciaanalízissel történő további adatelemzésre.

 *Összetartozó mintás egyszempontos varianciaanalízis* alkalmával példánkban most lényegében azt ellenőrizzük, hogy az *X1, X2*, *X3* változók populáció átlagai egyenlők-e. A szükséges R-parancsok:

summary(aov(X ~ ALKALOM + Error(SZEMELY/ALKALOM), data=d.h)) atlagX1=mean(d\$X1); atlagX2=mean(d\$X2); atlagX3=mean(d\$X3)

Lehetséges eredmények:

- a) Ha az összetartozó mintás egyszempontos varianciaanalízis eredménye szerint *p-value* ≤ 0,05, akkor az *X1*, *X2*, X3 változók populáció átlagai eltérők (különbség van a mérések között). Szövegbe foglalva: "Ennek ismeretében összetartozó mintás egyszempontos varianciaanalízist végeztünk, amelynek eredménye szerint: különbség van a különböző időpontokban mért teljesítmények között (p=*p-value*). A szignifikánsan eltérő átlagok a következők: *atlagX1*, *atlagX2*, *atlagX3.*" A változás növekvő vagy csökkenő jellegét a változók átlagai mutatják meg. Statisztikailag egzaktabb vizsgálat elvégzéséhez lásd (Vargha, 2000; Falus és Ollé, 2000; Reiczigel, Harnos és Solymosi, 2007).
- b) Ha az összetartozó mintás egyszempontos varianciaanalízis eredménye *p-value* > 0,05 értéket ad, akkor az *X1*, *X2, X3* változó populáció átlagai egyenlők (másképp: nem különböznek egymástól lényegesen). Lehetséges interpretáció: "Ennek ismeretében összetartozó mintás egyszempontos varianciaanalízist végeztünk, amelynek eredménye szerint: nincs különbség a különböző időpontokban mért teljesítmények között (p=*pvalue*)"

#### **Ordinális változók a nyomon követéses vizsgálatokban**

 Az ordinális változókkal folytatható vizsgálatokra akkor lehet szükségünk, ha vizsgált változóink: a) eleve ordinális skálájúak (például ötfokú skálán adott osztályzatok); b) kvantitatív skálájúak ugyan, ám nem felelnek meg a normalitás és a szóráshomogenitás fentebb közölt feltételeinek. Általános értelemben véve a következő kérdésre keressük a választ a nyomon követéses vizsgálat ilyen eseteiben: "Az ugyanahhoz a dologhoz/személyhez tartozó *X* legalább oridnális (függő) változó értéke változik-e különböző időpontokban/helyzetekben (alkalom = független változó) történő mérésekkor?". Ide vonatkozó példánk legyen a következő: "Vizsgálatunkban arra voltunk kíváncsiak, hogy tanulóink az "IPOO-minimum program" előtti osztályzataikhoz képest lényegesen jobb osztályzatokat kapnak-e a tanulás módszertani tréning után közvetlenül, illetve egy év múlva, olyan tananyagokból adott feleleteikre, amelyekkel kapcsolatban vélhetően minimális előzetes tudásuk volt, s saját maguknak kellett a tananyagot feldolgozni?"

 Az adatelemzéshez használható itt tárgyalt statisztikai próba a Friedman-próba, mely arra a kérdésre ad választ, hogy az *X1, X2*, *X3* változók populáció mediánjai egyenlők-e. A Friedman-próba R-parancsa esetünkben:

friedman.test(cbind(d\$X1,d\$X2,d\$X3))

A Friedman-próba lehetséges eredményei az alábbiak lehetnek:

- a) Ha a Friedman-próba eredménye szerint *p-value* > 0,05, akkor az *X1*, *X2*, *X3* változók populáció mediánjai egyenlők. Vagyis nyomon követéses vizsgálatunkról szóló prezentációnkban megfogalmazhatjuk, hogy: "A Friedman-próba eredménye szerint nincs szignifikáns különbség (*p*=*p-value*) a különböző alkalmakkal felvett tesztek eredménye között."
- b) Ha a Friedman-próba eredményeként *p-value* ≤ 0,05 értéket kapunk, akkor az arra utal, hogy az *X1*, *X2*, *X3* változók populáció mediánjai nem egyenlők. Ezt az eredményt például ekképpen foglalhatjuk szavakba: "A Friedman-próba eredménye szerint

szignifikáns különbség (*p*=*p-value*) van a különböző alkalmakkal felvett tesztek eredménye között." Ismertessük és értelmezzük a különbséget! Az értelmezésben segíthet, ha leíró statisztikákat kérünk az *X1*, *X2*, *X3* változókról. Kérhetünk kvartiliseket (melyek a mintát negyedelik), de kérhetünk részletesebb ábrázolást is. A kvartiliseket vagy a mintát ötödölő értékeket (kvantiliseket) a következő R parancsokkal kaphatjuk meg:

> quantile(d\$X1) quantile(d\$X2) quantile(d\$X3); quantile(d\$X1,c(.2,.4,.6,.8)) quantile(d\$X2,c(.2,.4,.6,.8)) quantile(d\$X3,c(.2,.4,.6,.8))

### **Nominális változók a nyomon követéses vizsgálatokban**

 A nyomon követéses vizsgálatokban a nominális (tehát az egymástól megkülönböztethető, de nem sorbarendezhető értékekekkel rendelkező) változók esetében feltehető általános jellegű kérdés lehet például: "Ugyanahhoz a személyekhez/dologhoz tartozó *X1*, *X2*, *X3* nominális változó megfigyelt gyakoriságai eltérnek-e egymástól, azaz van-e változás?".

 Tegyük fel például, hogy jelen tanulmány elején felvetett ló-asszisztált foglalkozásokat (Schéder, 2015) tartalmazó nyári táborba jelentkezők számának alakulását kívánjuk nyomon követni 2014-2016. között, három éven keresztül. Jelentse *X1* = a nyári táborba történő jelentkezések 2014. évi számát (1=jelentkezett; 2=nem jelentkezett), *X2* = a nyári táborba történő jelentkezések 2015. évi számát (1=jelentkezett; 2=nem jelentkezett), *X3* = a nyári táborba történő jelentkezések 2016. évi számát (1=jelentkezett; 2=nem jelentkezett). Ezt megfogalmazhatjuk így is: "Egy ló-asszisztált foglalkozásokra építő nyári tábor jellegű fejlesztő programban három éven keresztül kísértük figyelemmel a táborba jelentkezők számát. A diákok 2014-ben kerültek be a programba, s ekkor regisztráltuk először, hogy jelentkeztek-e a táborba vagy sem. 2015-ben és 2016-ban is regisztráltuk a jelentkezőket. Azt vizsgáltuk, hogy a jelentkezések gyakoriságai mutatnak-e változást a három év folyamán?".

 Az *X1, X2 és X3* nominális változók gyakoriságának hasonlóságára vonatkozó kérdés megválaszolására alkalmas statisztikai próba lehet a marginális homogenitásvizsgálat, melynek R parancsa (mivel e próba végrehajtásához szükséges függvény az R programon belül a coin csomagban található, az mh\_test() függvény hívása előtt ki kell adnunk a library(coin) parancsot):

> library(coin) mh\_test(table(d\$X1,d\$X2,d\$X3))

 Ha a marginális homogenitásvizsgálat eredménye *p-value* > 0,05, az arra utal, hogy az *X1*, *X2*, *X3* változók gyakoriságai hasonlók. Ennek egy lehetséges megfogalmazása az adott példa kontextusában: "Marginális homogenitás teszttel vetettük össze a három időpontban megállapított jelentkezési gyakoriságokat és lényeges eltérést nem találtunk (*p*=*p-value*)."

 Amennyiben a marginális homogenitásvizsgálat *p-value* ≤ 0,05 szinten szignifikáns különbséget jelez *X1*, *X2*, *X3* változók gyakoriságai között, akkor egyrészt szövegbe foglalva ilyesmit állapíthatunk meg: "Marginális homogenitás teszttel vetettük össze a három időpontban megállapított jelentkezési gyakoriságokat és lényeges eltérést találtunk (*p*=*p-*

*value*); márészt közöljük mindhárom mérés esetén a változók gyakoriságait a table(d\$X1), table(d\$X2) és table(d\$X3) parancsokkal hogy a változás lényegét demonstrálhassuk és értelmezhessük!

Kategórikus változók elemzésével kapcsolatban lásd még: Máth (2004).

# **Zárógondolatok**

 Jelen tanulmányban a fejlesztőprogramok hatásvizsgálatának arra a sepciális esetére fókuszáltunk, amelyben egy csoport három vagy több alkalommal azonos módon/eszközzel gyűjtött adatait vetjük össze egymással. Ezzel kapcsolatban öt matematikai statisztikai próba és Rnyelvbeli parancsaikat tekintettük át:

- Shapiro-Wilk-próbát alkalmaztunk a három (vagy több) vizsgálat során gyűjtött adatok normális eloszlásának vizsgálata céljából.
- Bartlett-próbával teszteltük a három (vagy több) vizsgálati alkalom során gyűjtött adatok szóráshomogenitását.
- Összetartozó mintás egyszempontos varianciaanalízist alkalmaztunk a normális eloszlás és a szóráshomogenitás feltételeinek megfelelő kvantitatív változók elemzése érdekében.
- Friedman-próbával teszteltük a három (vagy több) alkalommal gyűjtött adatok esetében a mediánok hasonlóságát.
- Marginális homogenitásvizsgálatot használtunk a nominális változók gyakoriságainak hasonlóságának elemzése céljából.

 Fontos tudni, hogy más statisztikai próbák, módszerek (lásd: Varga, 2000) és vizsgálati elrendezések (Eccles és tsai, 2003) is léteznek hasonló kérdések eldöntésére.

 A nyomon követéses, longitudinális vizsgálatok eredményeinek értelmezésekor (s a hatásvizsgálat korlátai között) célszerű figyelembe venni olyan lehetséges torzító tényezőket, mint a sorozathatások és az idői hatások (Szokolszky, 2004). A sorozathatások eredményei lehetnek például a gyakorlatlanságból eredő kezdeti relatív gyenge kiinduló eredmények, vagy az első vizsgálat tapasztalatai alapján kialakult válaszadói beállítódások. Az idői hatások megnyilvánulhatnak többek között az adatgyűjtések közötti időszak ellenőrizetlen történéseiben (például a vizsgált fejlesztőprogram mellett öt másik hasonló célú fejlesztőprogramban történő részvétel esetében), a spontán érés hatásában (nem a fejlesztőprogram eredménye a különböző alkalmakkal mért teljesítménybeli változás, hanem a belső érési folyamatoké), vagy a vizsgálati személyek időközben történő (kilépés, utolérhetetlenség, esetleg elhalálozás miatt történő) lemorzsolódásában.

 A fejlesztőprogram hatását a fentieken túlmenően jellemezheti az is, hogy a fejlesztendő terület különböző kezdeti jellemzőivel bíró személyek (például az eleve gyengébb vagy jobb képességűek – például a vizsgálati csoporto alsó és felső 25%-ába sorolható személyek) eltérő módon reagálnak-e a programra. Ebből a szempontból a csoportok közötti különbségvizsgálatok (Mező, Máth és Abari, 2008) mellett kapcsolatvizsgálatokat (például korrelációszámítást) is célszerű végezni a kezdeti értékek és a fejlődés mértéke (= a fejlesztés végén tapasztalt értékekből kivont kezdeti értékek) között. Ilyen esetben például az erős pozitív korreláció arra utalhat, hogy a kezdetben eleve magasabb pontszámmal jelelmezhető személyek esélyesebbek a (pontszámokban kimutatható) nagyobb fejlődésre. Egy erős negatív korreláció pedig azt jelezheti, hogy a kezdeti mérés során gyenge eredményt elérők esetében valószínűbb a nagyobb értékű pontszámnövekedés.

 A fejlesztőprogramok hatásvizsgálatába mindössze egyetlen csoportot bevonó esetek – lásd: Mező és tsai (2015a,b), illetve jelen tanulmányt – mellett léteznek két vagy több csoportot egy vagy több alkalommal vizsgáló esetek is, melyeket a Különleges Bánásmód folyóirat további számaiban foglalunk össze.

## **Irodalom**

- Abari K. (2008). A tehetségdiagnosztika adatkezelésbeli alapjai R környezetben. In Mező F. (szerk.). *Tehetségdiagnosztika*. Kocka Kör & Faculty of Central European Studies, Constantine the Philosopher University in Nitra, Debrecen. pp 105-130.
- Abari K., Mező F., Mező K. és Máth J. (2015). Fejlesztőprogramok hatásvizsgálatát szolgáló adatbázisok szerkezete egy ingyenes statisztikai szoftverben: az R-ben. *Különleges Bánásmód*, I. évf. 2015/2. szám, 37-47. DOI 10.18458/KB.2015.2.37
- Dávid M. (2006): A tanulási kompetencia fejlesztése elméleti háttér. *Alkalmazott pszichológia*, 2006. VIII. évfolyam, 1. szám, 51-64.p
- Dienes Z. (2013). *Mitől tudomány a pszichológia? A tudományos és statisztikai következtetés alapjai.* Akadémiai Kiadó, Budapest.
- Eccles, M., Grimshaw, J., Cambell, M. és Ramsay, C. (2003). Research designs for studies evaluating the effectiveness of change and improvement strategies. *Quality and Safety in Health Care,* 2003, 12, 47-52 DOI: 10.1136/qhc.12.1.47
- Falus I. és Ollé J. (2000). *Statisztikai módszerek pedagógusok számára*. Okker Kiadói Kft., Budapest.
- Máth J. (2004). Kategórikus változók elemzése (loglineáris modell látens változókkal). *Alkalmazott Pszichológia*, VI/1, pp 57-81. Letöltés: 2015.09.14. Web: http://psycho.unideb. hu/ archivum/kategorikus\_valtozok.pdf
- Máth J., Mező F., Abari K. és Mező K. (2015). Fejlesztőprogramok hatásvizsgálatának matematikai statisztikai alapfogalmai. *Különleges Bánásmód*, I. évf. 2015/1. szám, 69-77. DOI 10.18458/KB.2015.1.69
- Mező F. (2011). *Tanulás: diagnosztika és fejlesztés az IPOO-modell alapján*. K+F Stúdió Kft., Debrecen.
- Mező F., Máth J. és Abari K. (2008). A különbségvizsgálatokon alapuló tehetségdiagnosztika matematikai statisztikai alapjai (adatelemzési útmutató). In Mező F. (Szerk.). *Tehetségdiagnosztika.* Kocka Kör & Faculty of Central European Studies, Constantine the Philosopher University in Nitra, Debrecen. pp 131-207.
- Mező F., Máth J., Abari K. és Mező K. (2015a). Fejlesztőprogramok egymintás, kritériumorientált hatásvizsgálatának matematikai statisztikai háttere. *Különleges Bánásmód*, I. évf. 2015/3. szám, 69-78. DOI 10.18458/KB.2015.3.69
- Mező F., Máth J., Abari K. és Mező K. (2015b): Fejlesztőprogramok önkontrollos hatásvizsgálatának matematikai statisztikai háttere. *Különleges Bánásmód*, I. évf. 2015/4. szám, 65-75. DOI 10.18458/KB.2015.4.65
- Reiczigel J., Harnos A. és Solymosi N. (2007). *Biostatisztika nem statisztikusoknak.* Pars Kft., Nagykovácsi.
- Schéder V. (2015). Különleges bánásmód ló-asszisztált foglalkozásokon. *Különleges Bánásmód*, I. évf. 2015/1. szám, 79-89. DOI 10.18458/KB.2015.1.79
- Solymosi N. (2005). *R<-…erre, erre…! Internetes R-jegyzet.* Letöltés: 2015.09.14. Web: http://cran.r-project.org/doc/contrib/Solymosi-Rjegyzet.pdf
- Szokolszky Á. (2004). *Kutatómunka a pszichológiában.* Osiris Kiadó, Budapest.
- Vargha A. (*2000*). *Matematikai statisztika pszichológiai, nyelvészeti és biológiai alkalmazásokkal.* Pólya Kiadó, Budapest.